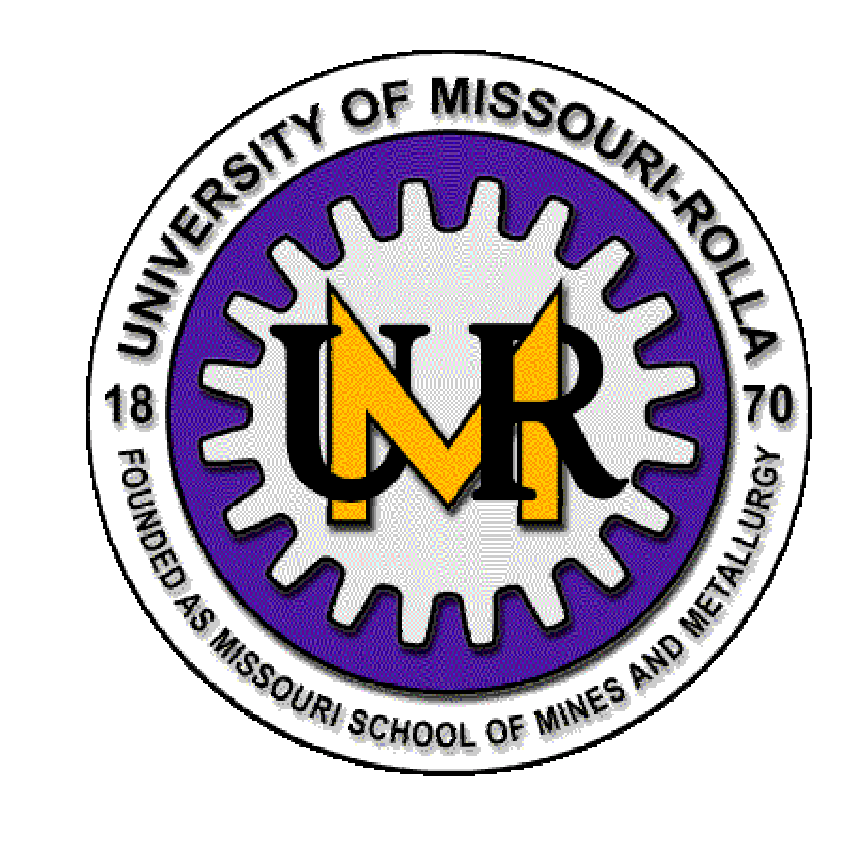

AE/ME 339 **Computational Fluid** Dynamics (CFD)

K. M. IsaacProfessor of Aerospace Engineering

Eqs. 6.96 and 6.97 are the x and y momentum equations written in terms of the velocity and pressure correction terms.

The next important step is to get an expression for pressure correction by using the condition that the velocity field must satisfy the conservation of m ass equat i o n.

The p' formula that will be used is not an exact representation. It is devised suc h that whe n converge nce i s achieve d:

 $p' \rightarrow 0$ 

and the formula for p' tends to the physically correct continuity equation.

Patankar sets  $A', B', (\rho u')^n, (\rho v')^n$  to zero in Eqs. 6.96 and 6.97 which would yield the following equations.

$$
\left(\rho v^{j}\right)_{i,j+1/2}^{n+1} = -\frac{\Delta t}{\Delta y} \left(p_{i,j+1}^{j} - p_{i,j}^{j}\right)^{n} \dots \dots \dots \dots \dots (6.99)
$$

Recall that

$$
(\rho u^{\cdot})_{i+1/2,j}^{n} = (\rho u)^{n}_{i+1/2,j} - (\rho u^{*})_{i+1/2,j}^{n}
$$

Eq. 6.98 can be written as

 - - - <sup>1</sup> <sup>1</sup> ' ' 1/2 1, , , 1/ 2, ...................(6.100) *n <sup>n</sup> <sup>n</sup> <sup>i</sup> <sup>j</sup> <sup>i</sup> <sup>j</sup> <sup>i</sup> <sup>j</sup> <sup>i</sup> <sup>j</sup> tu up p x* -- 

Si m i l arl y, E q. 6.99 bec o m e s

 - - - <sup>1</sup> <sup>1</sup> ' ' , <sup>1</sup> , , 1/ <sup>2</sup> , 1/ <sup>2</sup> ..............(6.101 ) *n <sup>n</sup> <sup>n</sup> <sup>i</sup> <sup>j</sup> <sup>i</sup> <sup>j</sup> <sup>i</sup> <sup>j</sup> <sup>i</sup> <sup>j</sup> tv vp p y* -- 

The continuity equation centered around the point (i,j) using central differencing (CD) becomes

 - - - - 1/ 2, 1/ 2, , 1/ <sup>2</sup> , 1/ <sup>2</sup> 0....................(6.102) *<sup>i</sup> <sup>j</sup> <sup>i</sup> <sup>j</sup> <sup>i</sup> <sup>j</sup> <sup>i</sup> <sup>j</sup> <sup>u</sup> <sup>u</sup> <sup>v</sup> <sup>v</sup> <sup>x</sup> y* - - 

12/21/01 Topic9\_Pressure\_Correction 4

Substitute Eqs. (6.100) and and (6.101) in Eq. (6.102) and dropping the superscript gives

$$
\frac{(\rho u^*)_{i+1/2,j} - \Delta t/\Delta x (p'_{i+1,j} - p'_{i,j}) - (\rho u^*)_{i-1/2,j} + \Delta t/\Delta x (p'_{i,j} - p'_{i-1,j})}{\Delta x}
$$
\n
$$
\frac{(\rho v^*)_{i,j+1/2} - \Delta t/\Delta y (p'_{i,j+1} - p'_{i,j}) - (\rho v^*)_{i,j-1/2} + \Delta t/\Delta y (p'_{i,j} - p'_{i,j-1})}{\Delta y} = 0....(6.103)
$$

Eq. (6.103) can be rearranged to give (see next slide for expressions for a, b, c a nd d)

$$
ap_{i,j} + bp_{i+1,j} + bp_{i-1,j} + cp_{i,j+1} + cp_{i,j-1} + d = 0
$$
............(6.104)

#### Computational Fluid Dynamics (AE/ME 339) K. M. Isaac Pressure C orrection Methodd MA AEEM Dept., UMR

Where a, b, c and d are given by the following expressions

$$
a = 2\left[\frac{\Delta t}{(\Delta x)^2} + \frac{\Delta t}{(\Delta y)^2}\right] \qquad b = -\frac{\Delta t}{(\Delta x)^2} \qquad c = -\frac{\Delta t}{(\Delta y)^2}
$$

$$
d = \frac{1}{\Delta x} \bigg[ \big( \rho u^* \big)_{i+1/2,j} - \big( \rho u^* \big)_{i-1/2,j} \bigg] + \frac{1}{\Delta y} \bigg[ \big( \rho v^* \big)_{i,j+1/2} - \big( \rho v^* \big)_{i,j-1/2} \bigg]
$$

Eq. (6.104) gives the pressure correction.

The S IMPLE a lgorithm:

The pressure correction formula (Eq. 6.104) is approximate because we set  $(A', B', (\rho u')^n, (\rho v')^n$  equal to zero. Hence the term "Semi-implicit" in the name.

This m akes th e pressure effect to be localize d.

for the staggered grid given in Figure 6.15

- 1.Guess  $(p^*)^n$  at all pressure nodes and set  $(p^*)^n$  at all pressure nodes and set  $(pu^*)^n, (p v^*)^n$ arb i trarily at the appropriate velocity no d es.
- 2. Solve for  $(\rho u^*)^{n+1}, (\rho v^*)^{n+1}$  using Eqs. (6,94) and (6.95) res pecti vely.
- 3. Substitute these values of  $(\rho u^*)^{n+1}, (\rho v^*)^{n+1}$  in Eq. (104) and solve for p' at the interior nodes (boundary nodes will b e treated sep arately). Relax ation p r o cedure wou l d work.
- 4.Calculate  $p^{n+1} = (p^*)^n + p^*$  at all nodes.
- 5. The values of  $(p)n+1$ obtained in the previous step are used for solving the momentum equations.
- 6. Repeat steps 2 5 u ntil con v ergence criteria are satisfied.

The superscript  $(n)$  and  $(n+1)$  used in the above equations are pseudo-time in the sense that solution obtained from this procedure will not be "**time-accurate**."

Therefore, the method essentially is a "**time-dependent**" method for steady state problem s.

(n) and  $(n+1)$  therefore, can be thought of as representing sequential iterat ion ste ps.

The above procedure can cause the solution to diverge. Extensive use of ""under-relaxation factors" is employed as a remedy. The following equation is a n example of how under-rela x ation factor can be use d.

$$
p^{n+1} = p^n + \alpha_p p' \dots \dots \dots (6.106)
$$

where a is the under relaxation factor.

$$
0 \le \alpha_p \le 1
$$

12/21/01 Topic9 Pressure Correction 9

Boundary c onditions for pres s ure c orrection m ethod (6.8.6)

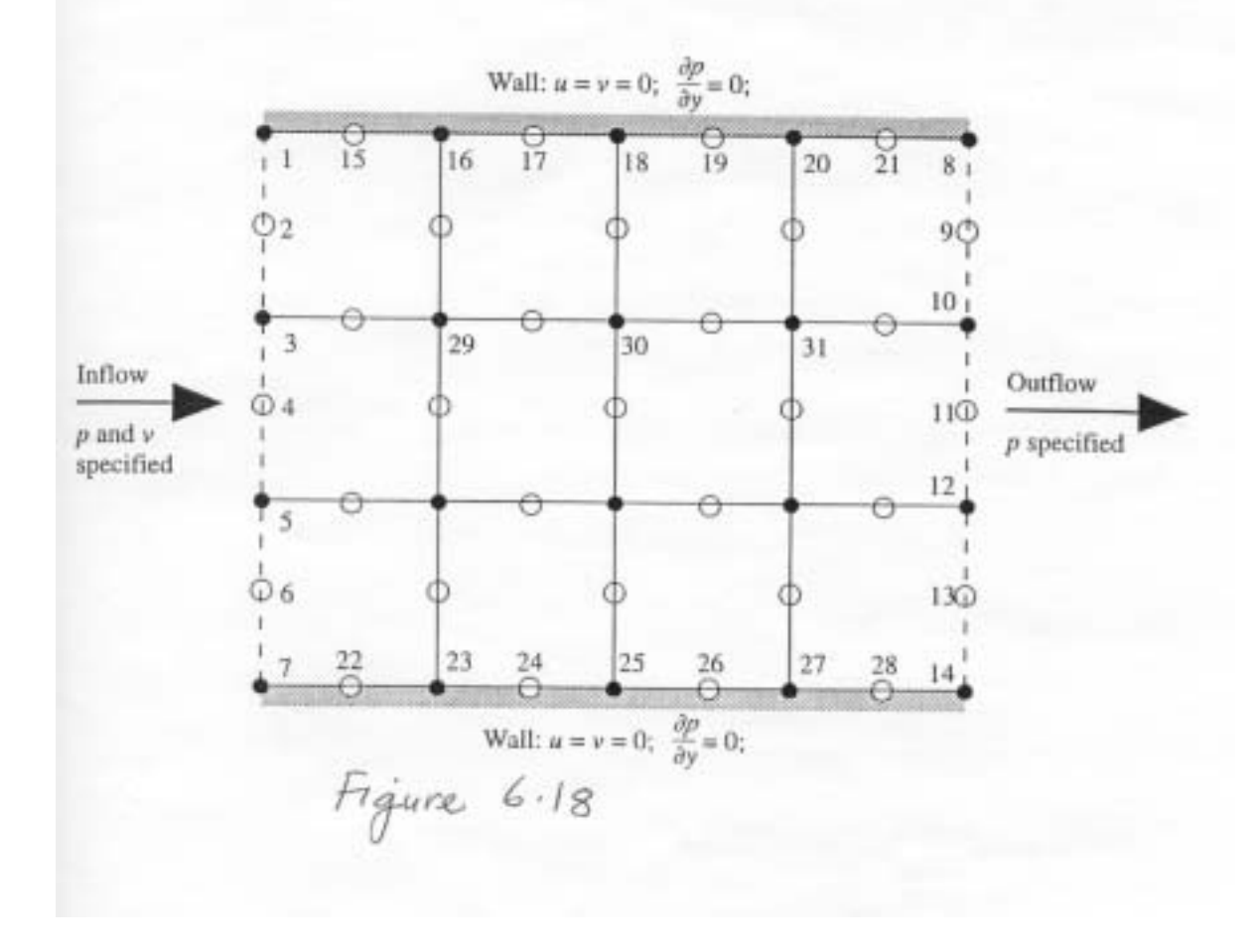

At the inflow boundary:

p and v are specified,  $u$  is allowed to float. Therefore,  $p' = 0$  at the inflow boun d ary.

<u>Outflow boundary:</u> p i s s pecifi e d a n d u and v a r e al l owed t o floa t.

At the walls:

No slip condition gives all velocities to be zero.

The y -momentum (Eq. 6.79) equation at the wall can be written as:

2 22 2 ......................( 6.107) *wwp v vy <sup>x</sup> y* - - 

Since  $v = 0$  at the wall, the first term on the RHS will be zero. Also we approximate the second term to be zero because it is usually small.

M. Isaac AEEM Dept., UMR

### Therefore, we have the following approximate condition at the wall

$$
\left(\frac{\partial p}{\partial y}\right)_w = 0 \dots \dots \dots \dots \dots \dots (6.108)
$$

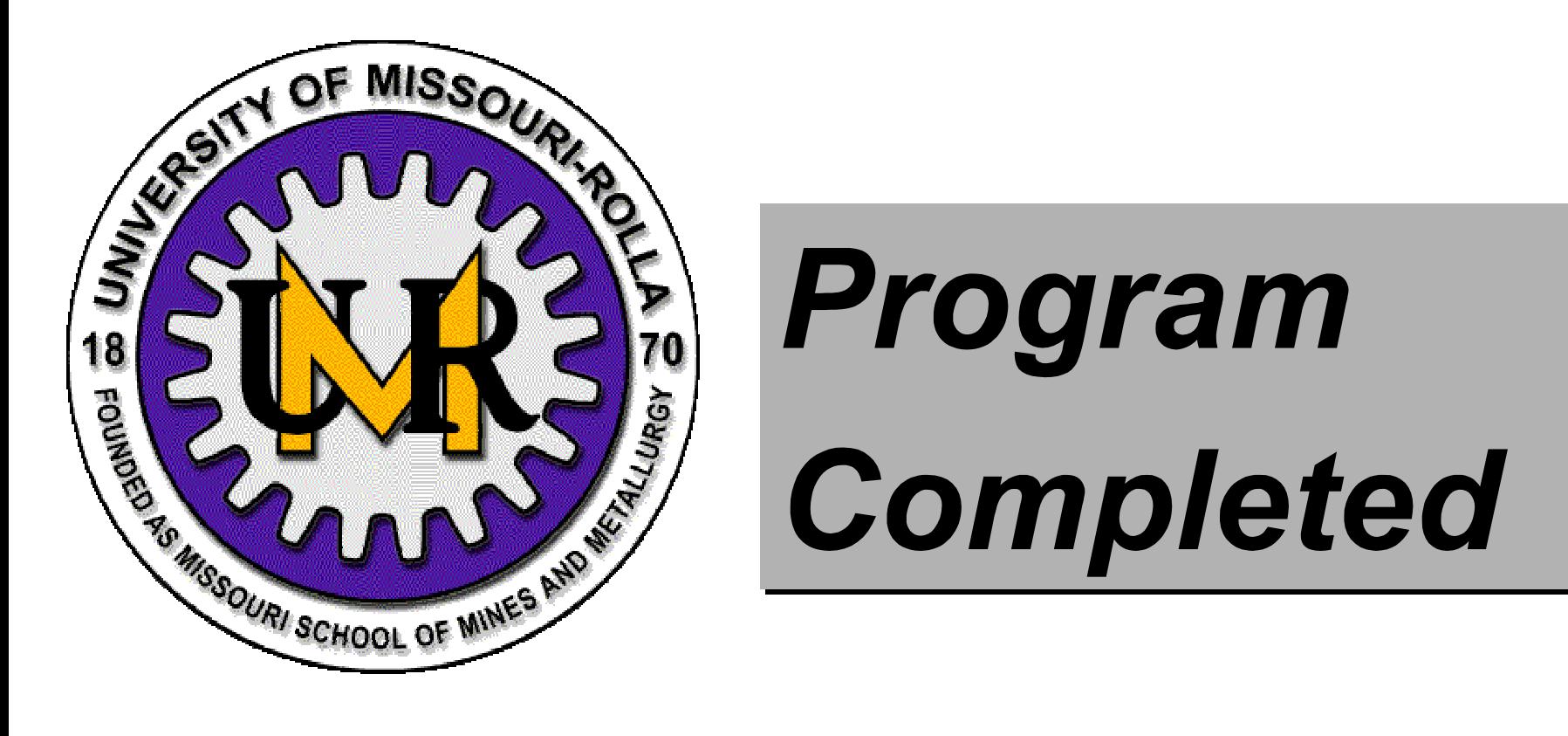

# **University of Missouri-Rolla**

## **Copyright 2001 Curators of University of Missouri**

Topic9 Pressure Correction